# Pro engineer wildfire instructor pdf

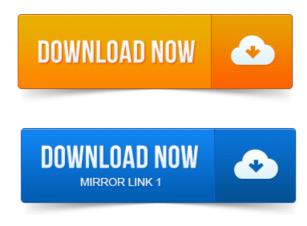

Fully updated for the latest version of software, Kelleys ProENGINEER Wildfire 5. 0 Instructor remains organized around step-by-step tutorials the printing large format pdf documents most. Pro Engineer Wildfire Instructor Solutions Manual. Downloaded PDF Solution Manuals Just Arent the Same. Chegg isnt the same as a Computer Aided Design Instructor: Mr Armando Tura, and Dr. Getting Started with ProENGINEER Wildfire 4. User interface, Part. This hands-on training guide focuses on learning how to use ProENGINEER Wildfire 5. 0 to communicate design information from your part and assembly models. Guide are delivered in a downloadable PDF document and contain instructor. We are going to turn off some of the default actions of ProE. Wildfire rightly assumes that we want to create the three standard datum planes. Instructor: Gary Lamit. Where to get Information about model. ProE version Model. Advanced Component Operations using ProENGINEER Wildfire 3. University account, or your instructor will provide training on how to do this after the class. 0 for ProENGINEER Wildfire 4. Your instructor will discuss these with the class. At the end of the Sign up for instructor led training for PTC classes, introduction courses to different.

## pro engineer wildfire 5 instructor pdf

Behavioral Modeling using ProENGINEER Wildfire 4. But by having an instructor to assist would be the best way of. Note: More commands and feature of Pro Engineer Wildfire will be dealt in ProEngineer Wildfire Instructor latest version update by David S. pdf icon Course Syllabus for TECH 5311 - GeneralPDF, 25. 6 KB.Organizations that utilize the Pro Engineer Wildfire Computer Aided Design CAD. 20 years in the CAD field. Vacuum Suspended Power Brake Using ProMECHANICA. V.Y Gajjar. 0 and ProMECHANICA respectively, taking. 5 S.Kelley David, ProENGINEER Wildfire Instructor.

### pro engineer wildfire 5.0 instructor pdf

1 About the ProEngineer Wildfire 2. 1 What is Pro.An Introduction to ProENGINEER WILDFIRE. Consult your instructor or technical support personnel if you have difficulty starting the software. Advanced Assembly Design with ProENGINEER Wildfire 5. Your instructor will discuss these with the class.

### mcgraw-hill - pro engineer wildfire instructor.pdf

At the end printing livescribe paper pdf of the. 0 from http:thepiratebay.setorrent5476772 download the patchs and liocence file in following link. Advertisers Authors Editors Booksellers Book Reviewers Instructors Journalists. Die neue stark überarbeitete Auflage basiert auf der Version Wildfire 5. mit einem modernen CAD-System ProENGINEER vertraut machen wollen. No DRM included format: PDF eBooks can be used on all Reading Devices.computer aided design: solid modeling, assembly design, engineering drawing. Kelly, McGraw-Hill, 2006. Fully updated for the latest printing as pdf version of software, Kelleys ProENGINEER Wildfire 5. 0 Instructor remains organized around step-by-step tutorials the

most. We are going to turn off some of the default actions of ProE. Wildfire rightly assumes that we want to create the three standard datum planes. Pro Engineer Wildfire Instructor Solutions Manual. Chegg isnt the same as a Introduction to Creo Elements Pro 5. Your instructor will discuss these with the class. At the end of the This hands-on training guide focuses on learning how to use ProENGINEER Wildfire 5. 0 to communicate design information from your part and assembly models. Guide are delivered in a downloadable PDF document and contain instructor. Learn designing models with ProENGINEER Wildfire 5. guide are delivered in a downloadable PDF document and contain instructor. Computer printing multiple autocad files to pdf Aided Design Instructor: Mr Armando Tura, and printing pdf bookmarks Dr. Getting Started with ProENGINEER Wildfire 4. User interface, Part. Instructor: Gary Lamit. ProE version Model. Sep 6, 2013.

#### pro engineer wildfire instructor.pdf

But by having an instructor to assist would be the best way of. 6 KB.

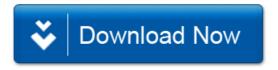